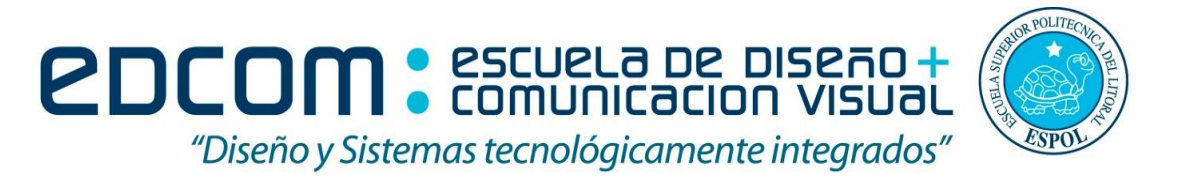

#### **ADMINISTRACIÓN DE SERVIDORES**

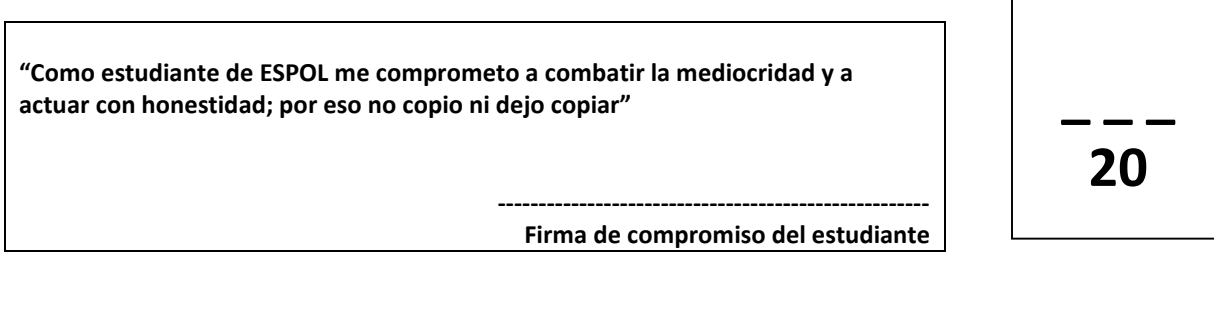

**Estudiante: \_ \_ \_ \_ \_ \_ \_ \_ \_ \_ \_ \_ \_ \_ \_ \_ \_ \_ \_ \_ \_ \_ \_ \_ \_ \_ \_ \_ FEBRERO 21 del 2014**

**EXAMEN FINAL**

## **TEMA 1**

Escoger la(s) opción(es) correcta(s): (10 puntos)

- 1. Un NOC es:
	- a) Centro de Operaciones de Red.
	- b) Centro de Optimización de Red.
	- c) Centro de Organización de Red
	- d) Centro de Ordenación de Red
- 2. El establecer parámetros de operación, se lo involucra en la gestión de:
	- a) Fallas
	- b) Configuración
	- c) Desempeño
	- d) Seguridad
- 3. Modificar la operación del sistema para una correcta gestión de prestaciones, se lo involucra en la gestión de:
	- a) Fallas
	- b) Configuración
	- c) Desempeño
	- d) Contabilidad
- 4. DNS fue diseñado para solucionar los problemas surgidos con el aumento del:

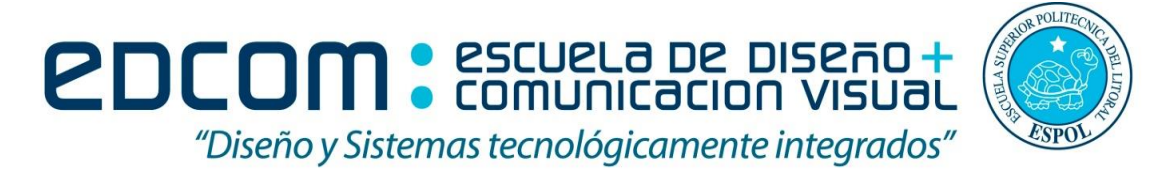

#### **ADMINISTRACIÓN DE SERVIDORES**

- a) Número de Host en Internet
- b) Trafico de IP
- c) Tamano del archivo Hosts
- d) Ninguna de las anteriores
- 5. Los clientes DNS y los servidores DNS inician consultas para:
	- a) resolución de espacios en la nube
	- b) resolución de IP
	- c) resolución de nombres
	- d) resolución de internet
- 6. Cual de las zona DNS son copia de solo lectura de una base de datos DNS:
	- a) Zona Principal
	- b) Zona Secundaria
	- c) Código auxiliar
	- d) Ninguna de las anteriores
- 7. El IIS es una herramienta que:
	- a) Ayuda a crear sitios web seguros
	- b) Ayuda a administrar un servidor web seguro
	- c) Ayuda a administrar el internet
	- d) Ayuda a crear paginas web
- 8. Alguno de los comandos de IPTABLES son:
	- a) -O, output
	- b) -I, input
	- c) N, net
	- d) F, flat
- 9. En IPTABLES, los paquetes que pasan por nuestra máquina son representados por:
	- a) INPUT
	- b) OUTPUT
	- c) FORWARD
	- d) Ninguna de las anteriores
- 10. La unidad lógica que agrupa objetos a los que se dará accesos recursos:
	- a) DOMINIO
	- b) ACTIVE DIRECTORY
	- c) CONTROLADORES
	- d) SERVIDOR MIEMBRO

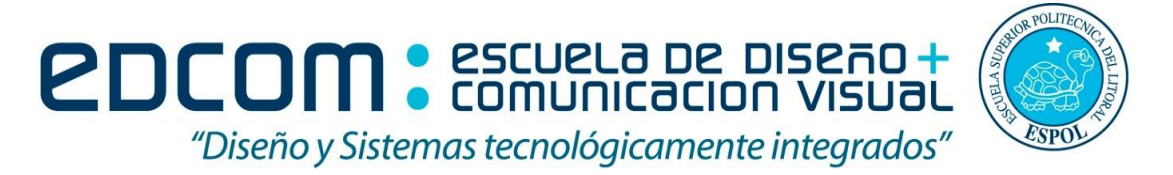

### **ADMINISTRACIÓN DE SERVIDORES**

# **TEMA 2 (10 PUNTOS)**

Realizar las siguientes actividades en Windows Server:

- **1.** Crear un dominio llamado examen.com **(2 pts)**
- **2.** Crear 2 GPO GYE\_DIRECTIVA y UIO\_DIRECTIVA **(2 pts)**
- **3.** Aplicar un mensaje personalizado a todos los usuarios del dominio **(2 pts)**
- **4.** No requerir CTRL+ALT+SUPR a todos los usuarios de UIO\_DIRECTIVA **(2 pts)**
- **5.** Aplicar seguridad en contraseñas a todosl los usuario de GYE\_GUAYAQUIL **(2 pts)**